## **Utilisation de l'ENT – période de confinement 2020** Thème : Retrouver tout le travail à faire

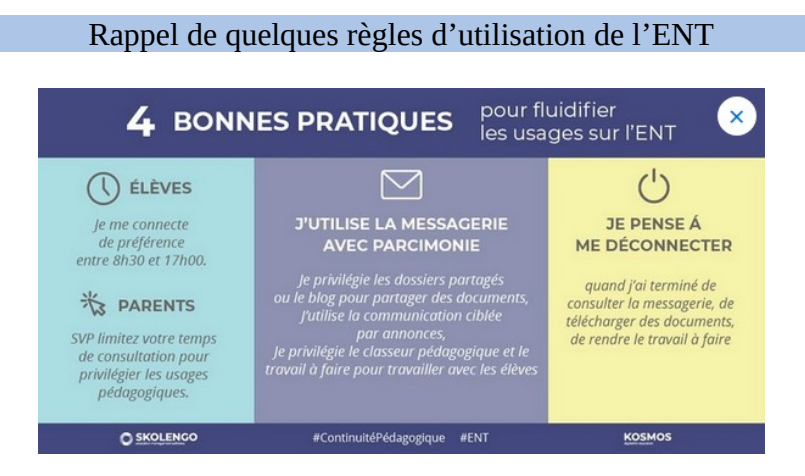

L'ensemble du travail va se trouver dans le cahier de textes :

Il faut penser à cliquer sur « En retard » pour rattraper certaines activités :

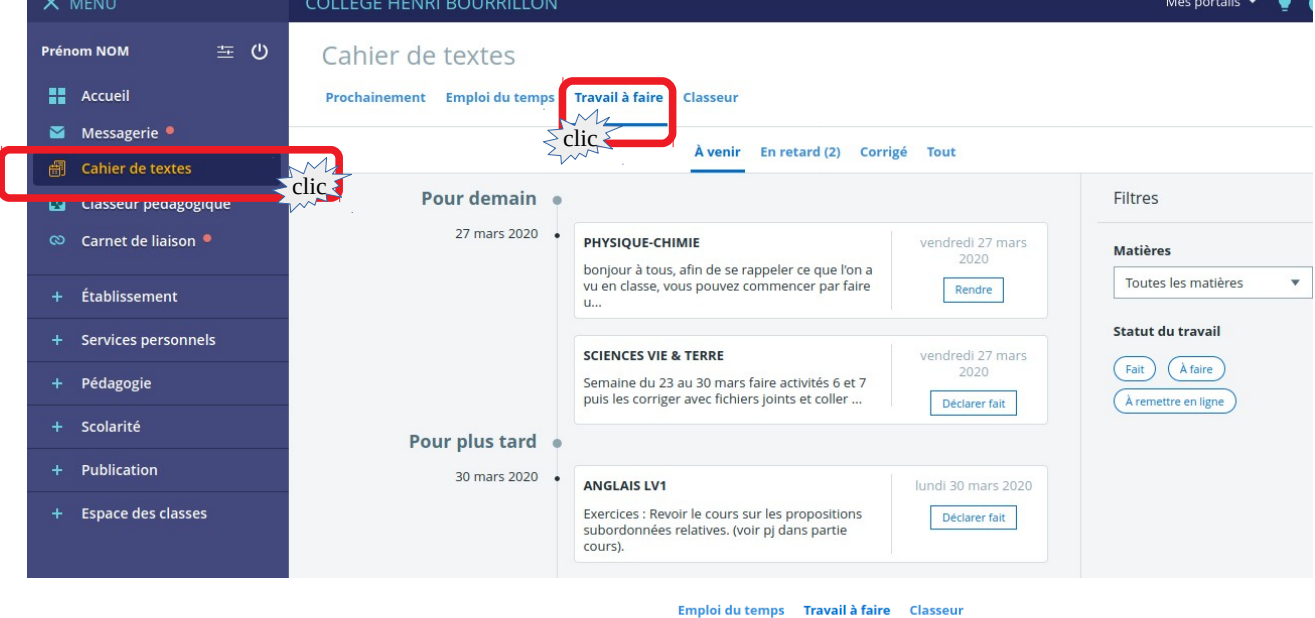

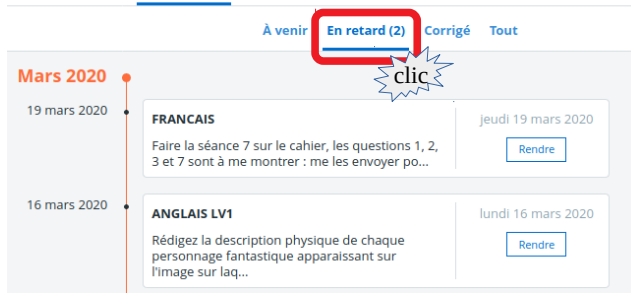